# **La robótica como elemento motivador para un proyecto de asignatura en Fundamentos de Computadores**

Lluís Ribas Xirgo, Josep M. Margarit Taulé, Víctor Montilla Gispert, Fredy H. Riascos Campiño, Juan Manuel Fernández Ramírez, Francesc Serra Graells, A. Josep Velasco González Departamento de Microelectrónica y Sistemas Electrónicos (MiSE)

Universitat Autònoma de Barcelona (UAB) Escola d'Enginyeria, Campus UAB, 08193 Bellaterra Lluis.Ribas@uab.cat

### **Resumen**

En las metodologías de evaluación continuada es común introducir un proyecto que sirva de eje vertebrador de las prácticas de la asignatura. Dado que la robótica es un campo que suele motivar al alumnado, se introdujo, en Fundamentos de Computadores, una propuesta de trabajo en equipo en la que los estudiantes habían de desarrollar el controlador de un robot. En el artículo se presenta la manera en que cada tema de la asignatura se trata en el proyecto y se analizan los pros y los contras de la experiencia.

## **1. Motivación**

Con la introducción de nuevas metodologías docentes, más de acorde con el marco del Espacio Europeo de Enseñanza Superior (EEES), muchas asignaturas incluyeron mecanismos de evaluación continuada.

Dichos mecanismos implican una serie de controles a lo largo del curso en la que se suele hacer, además, una evaluación sumativa de cara a obtener notas para el cómputo de las calificaciones finales de los alumnos.

Sin embargo, como toda evaluación basada en el trabajo de los alumnos, la inclusión de sistemas de evaluación continuada sólo funciona correctamente cuando éstos participan activamente en las tareas que se les encomiendan dentro del programa educativo de cada asignatura.

Es muy importante, pues, utilizar todos aquellos elementos que fomenten la proactividad de los alumnos para que los mecanismos de evaluación continuada sean efectivos.

La asignatura de Fundamentos de Computadores (FC) es una asignatura de primer semestre en las Ingenierías Técnicas en Informática de Gestión y de Sistemas que se ha adaptado íntegramente al Sistema Europeo de Transferencia de Créditos (ECTS) y que, por lo tanto, cuenta con la participación activa de los estudiantes para cumplir con los objetivos de aprendizaje correspondientes y obtener, con ello, un buen rendimiento académico.

El programa docente de FC incluye una evaluación continuada cuya parte sumativa se realiza en las sesiones de laboratorio, puesto que en ellas la ratio estudiantes/profesor es menor que en otras actividades presenciales de la asignatura como los seminarios de problemas o las clases magistrales de teoría.

En estas sesiones, los estudiantes, agrupados en equipos de dos, tienen que realizar simulaciones de las soluciones que hayan encontrado a problemas sobre los distintos temas que se tratan en la asignatura. Una parte del trabajo de los alumnos consiste en resolver un problema dentro de un proyecto que se ejecuta a lo largo de todo el curso.

Para incentivar la participación de los estudiantes se elaboró un proyecto de asignatura inspirado en un problema típico de la robótica: hacer que un robot siga una línea dibujada en el suelo. De hecho, el uso de robots en la docencia es bastante habitual [1–3] y su efectividad como elemento motivador ha sido demostrado en multitud de ocasiones (por ejemplo, en [4]).

El objetivo final de esta propuesta era el de mejorar el rendimiento académico que se obtenía en FC a través de un elemento que pudiera ser motivador para los estudiantes.

Antes de comentar los resultados que se han obtenido con esta experiencia, se detallarán tanto el sistema de evaluación que se sigue en FC como el proyecto de asignatura. Finalmente, se

destacarán las ventajas y los inconvenientes de esta opción según la experiencia que hemos tenido en este curso.

## **2. Sistema de evaluación de FC**

Desde que, en el curso 2006/07, se inició la adaptación de FC a una estructura basada en ECTS, siguiendo las directrices planteadas en el EEES, se ha ido desarrollando un sistema de evaluación continuada (EC) compatible con el elevado número de alumnos de la asignatura [5].

La idea de partida fue la realización de actividades de EC en las sesiones de laboratorio, donde la ratio profesor/alumnos es mayor, alrededor de 1/24.

Los laboratorios son un entorno adecuado no sólo para ayudar a los alumnos a poner en práctica sus conocimientos, sino también para evaluarlos conjuntamente con el desarrollo de otras competencias como son las capacidades de organización del trabajo, de colaboración y de iniciativa.

La metodología desarrollada se centra en una evaluación del alumno mediante una EC de las actividades realizadas en las sesiones de laboratorio, que refuerzan, así, el carácter presencial y obligatorio de las mismas. De hecho, se trata de la única actividad de asistencia obligada, pues el seguimiento de las clases magistrales y de los seminarios se puede hacer sin asistir a las clases, aun cuando se recomienda encarecidamente la asistencia.

Los alumnos conocen desde el primer momento las condiciones en las que son evaluados, puesto que se describen con detalle en el plan docente. La amplia oferta de horarios disponibles, distribuidos durante toda la semana permite eludir los problemas que podrían derivarse de las circunstancias personales de cada alumno, como por ejemplo las limitaciones horarias por trabajo.

La dinámica que se ha establecido para las sesiones de laboratorio permite evaluar tanto la habilidad demostrada en la resolución de problemas con los simuladores disponibles como las competencias analítica, sintética y de trabajo en grupo en el desarrollo del proyecto. La primera hora de cada sesión se destina a la simulación de problemas resueltos en los seminarios, mientras que en la segunda, se desarrolla un proyecto en grupos de trabajo de dos alumnos.

Al final de cada sesión de laboratorio, cada alumno tiene una evaluación de la parte de problemas y de la parte del proyecto. La ausencia de una de estas sesiones implica un 0 en ambas partes (Aun cuando las ausencias imperativas, debidamente justificadas, se tratan según el caso).

Para facilitar esta evaluación se utiliza una tabla en la que aparecen los distintos aspectos a evaluar y que los profesores deben rellenar para cada alumno en cada sesión. La Tabla 1 refleja la versión publicada para que los alumnos sepan de antemano como se les evalúa [6].

Para mejorar la efectividad de la EC, se publican los resultados una semana después de cada sesión de laboratorio.

La nota numérica final de cada una de estas evaluaciones (de la simulación de soluciones a problemas propuestos y del desarrollo del proyecto) se obtiene como resultado de la media aritmética de las notas obtenidas en las seis sesiones evaluadas realizadas.

Para completar la valoración del grado de

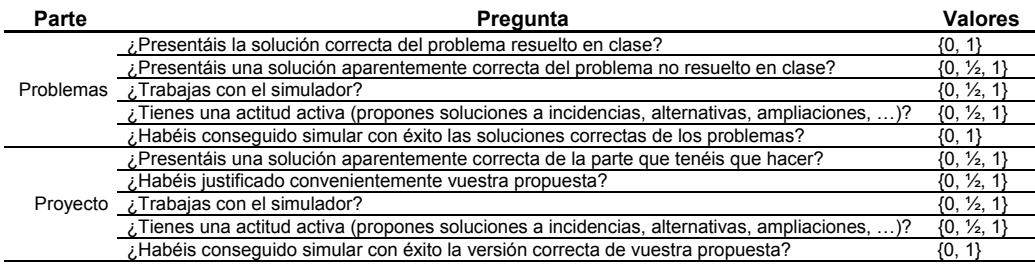

Tabla 1. Preguntas clave para la evaluación de una sesión de laboratorio

### **XVI Jornadas de Enseñanza Universitaria de la Informática 173**

comprensión de los conocimientos adquiridos por el alumno, se mantiene un examen que consiste en una prueba escrita compuesta por varias preguntas de respuesta libre y algunos problemas que hay que resolver.

De hecho, el modelo de examen final no ha cambiado en esta asignatura desde el curso 1999/2000, pues es un modelo basado en cuestiones y ejercicios sobre los objetivos que se persiguen en la asignatura [6]. Su función en el sistema de evaluación es la de determinar el grado de adquisición de competencias específicas de forma individual y modular, con ello, la calificación obtenida en la EC, que tiene otros componentes.

La nota final de la asignatura se obtiene de la media ponderada de las tres notas:

$$
N = 30\% \ P + 30\% \ S + 40\% \ E \tag{1}
$$

En (1), *N* es la nota final de la asignatura, *P*, la nota del proyecto, *S*, la correspondiente a los problemas resueltos en el laboratorio y *E*, la del examen. Cabe hacer notar que no se mantiene la proporción respecto de las actividades presenciales, ya que los estudiantes tienen 28 horas de clase magistral, 14 de seminarios de problemas y 12 de laboratorio. Con ello, el proyecto se convierte en un elemento central del aprendizaje y de su evaluación.

*N* sólo se calcula si *P*, *S* y *E* superan o igualan un determinado umbral, en este caso, 5. Si alguna de las notas está por debajo (inferior a 5), el valor numérico que se atribuirá a *N* será la menor de las dos cantidades siguientes: 4,5 y media ponderada calculada como en (1).

Los alumnos que han participado en menos de la mitad de las actividades de EC reciben la calificación de "no presentado".

Se considera que la nota de EC obtenida no puede recuperarse con una actividad puntual, y por este motivo, tan sólo se mantiene una segunda convocatoria para la prueba escrita. El sentido de una segunda convocatoria es minimizar el impacto en la evaluación de las circunstancias personales que pueden afectar a un alumno o alumna en el momento concreto de la una prueba.

#### **3. Proyecto de asignatura sobre robots**

Como se ha indicado con anterioridad, el proyecto de asignatura aquí expuesto se basa en el diseño de un sistema robótico clásico: el seguidor de líneas. Aprovechando la variada naturaleza de este problema, dicho proyecto se ideó como mecanismo de evaluación continuada, que permitiera asimilar de forma práctica y amena, los múltiples conceptos de informática básica que, como materia de primer curso, se imparten en FC. De este modo, se pretende introducir un estímulo adicional en la formación del alumnado, mediante un ejemplo próximo a un problema de ingeniería real: el desarrollo en grupo de un controlador de robot.

Para adecuar el trabajo a los conocimientos de un estudiante novel, el robot tratado en el laboratorio es muy simple y se presenta como una plataforma móvil con dos ruedas motrices en sus extremos laterales y una rueda trasera libre que sirve de complemento al trípode de soporte. En esta estructura, las ruedas motrices se conectan a los motores izquierdo y derecho disponiéndose, adicionalmente, cuatro sensores para la detección de línea, tierra y obstáculos.

El proyecto tiene como objetivo la realización gradual del controlador robótico de la 0, integrándose el contenido de la asignatura en un total de seis etapas, correspondientes a cada una de las sesiones de laboratorio.

La resolución de dichas sesiones debe verificarse funcionalmente mediante el uso de las herramientas *software* para MS Windows® que se listan a continuación. Todas ellas son de libre distribución y creadas con finalidades docentes.

- Karnaugh Map Minimizer: Programa orientado a la simplificación de mapas de Karnaugh de hasta 8 variables. Ofrece la capacidad de mostrar los resultados en producto de sumas o suma de productos, junto a su correspondiente tabla de la verdad.
- x MultiMedia Logic: Emulador lógico que incluye una completa librería tanto de elementos digitales (puertas lógicas, módulos secuenciales y módulos combinacionales), como de excitación y observación de resultados (conmutadores, LEDs, representación de imágenes y sonido, etcétera).
- x PMEG: Simulador MS-DOS del procesador educativo YASP (*Yet Another Simple Processor*), que es un microprocesador de 8 bits, con capacidades de microcontrolador, es

decir, que está dotado de puertos de entrada/salida y líneas de petición y entrada/salida y líneas de petición y aceptación para comunicación asíncrona.

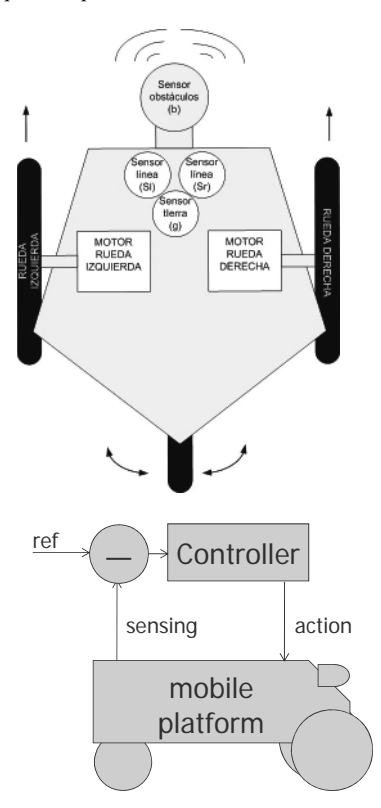

Figura 1. Esquemas de la plataforma y del control del robot

A continuación se explica con más detalle la planificación lectiva del trabajo:

- x Sesión 0: Presentación del proyecto. Como clase introductoria, en esta sesión se realiza una primera aproximación a la temática del proyecto, presentando sus características básicas de evaluación y organización dentro del marco de la asignatura de FC.
- Sesión 1: Funciones de control de un robot seguidor de líneas. En esta sesión se practica el álgebra de Boole y la simplificación de funciones lógicas mediante mapas de Karnaugh. Con esta finalidad, se propone al alumno que sintetice las funciones de control

binario de los dos actuadores, indicando giro a máxima velocidad (1) o parada (0), según las condiciones de entrada especificadas en el guión y que tienen que ver con detección de superficie plana (*g*), detección de obstáculo (*b*) y presencia de línea bajo el detector izquierdo  $(s_i)$  y derecho  $(s_i)$ . Los resultados se comprueban usando la aplicación Karnaugh Map Minimizer.

x Sesión 2: Implementación del controlador binario. En esta tercera sesión se propone implementar las funciones obtenidas en la práctica anterior, utilizando diferentes tipos de puertas digitales básicas. Todos los esquemas lógicos se introducen en MultiMedia Logic, donde se simula y verifica finalmente su funcionamiento.

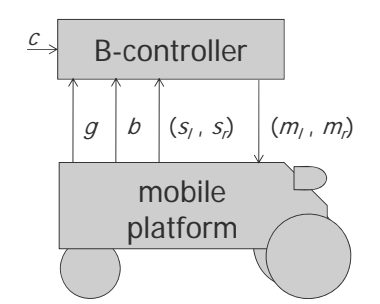

Figura 2. Robot seguidor de líneas con control binario

- x Sesión 3: Control proporcional de un robot seguidor de líneas. Esta práctica introduce el uso de bloques combinacionales estándar para el diseño adicional de un módulo controlador proporcional a una medida de distancia de tres bit. La velocidad de los motores se determina, a su vez, mediante el valor de seis bit calculado a partir de la linealización de su respuesta eléctrica típica. De forma complementaria, se pide el diseño de un subcircuito para la generación de la señal de detección de objeto (*b*) según su distancia al robot (*b*).
- Sesión 4: Controlador proporcionalsecuencial. En este caso, el controlador binario debe substituirse por un módulo con memoria capaz de operar según las señales de control externas y las condiciones detectadas en los sensores. Básicamente, consiste en la

introducción de un circuito secuencial alternativo que permita al robot permanecer en un estado de espera hasta recibir la orden de encendido (*e*) y que pueda funcionar de forma continuada (*c*) o no, con preferencia de giro a la derecha (*t*=1) o a la izquierda (*t*=0). En cualquier caso, se debe permitir un *reset* (*r*) del sistema al estado inicial, implementándose una máquina de estados cuyo grafo se facilita en el enunciado. La tarea de esta sesión se centra, pues, en la obtención de la tabla de la verdad estado actual/sensores-estado siguiente, y el diseño de su máquina de estados correspondiente mediante el uso de una ROM o módulos combinacionales en MultiMedia Logic.

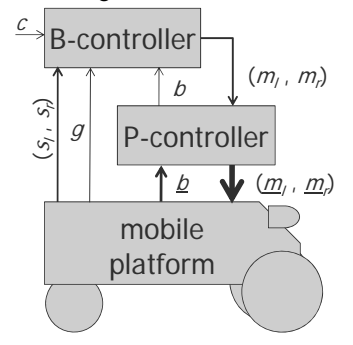

Figura 3. Robot seguidor de líneas con control proporcional

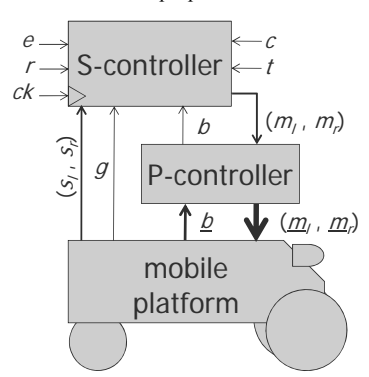

Figura 4. Robot seguidor de líneas con control proporcional-secuencial

x Sesión 5: Controlador programado. La última parte del proyecto consiste en substituir *hardware* por su *software* equivalente. Las sesiones 5 y 6 se centran en el trabajo con el simulador PMEG. El objetivo de esta sesión es familiarizar al alumnado con la programación a bajo nivel, el control de bucles condicionales e incon-dicionales, el direccionamiento de datos y la lectura/escritura de datos sobre puertos mediante lenguajes de bajo nivel. Para ello se pide implementar un programa en ensamblador del YASP que tenga un comportamiento equivalente al controlador de la sesión 4.

x Sesión 6: Monitor de un robot seguidor de líneas. En esta sesión se continúa trabajando con el simulador PMEG y se amplía el programa desarrollado en la sesión anterior, añadiéndole la monitorización en *display* del estado del controlador y de los sensores. Esta práctica supone, pues, un sutil incremento en<br>la complejidad del programa inicial, la complejidad del programa inicial, incluyéndose la codificación y presentación de la información en ASCII del estado actual y el siguiente, la distancia al obstáculo y la velocidad de los motores.

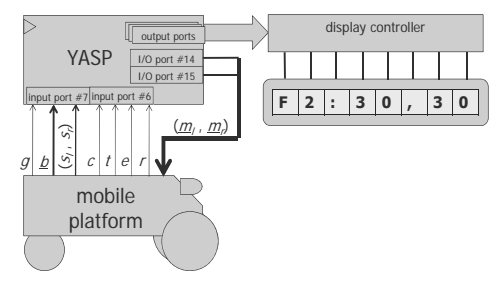

Figura 5. Robot seguidor de líneas con controlador *software*

Todo el trabajo desarrollado durante estas seis sesiones se resume, por último, en un informe final, que sirve como mecanismo de síntesis global del proyecto, *feedback* docente y de discriminación de puntuaciones límite como, por ejemplo, un 4,9.

# **4. Resultados**

Como hemos visto, la pieza clave de la organización que se ha implementado en la asignatura de FC es la evaluación continuada.

En el curso 2008/09, el proyecto planteado consistió en realizar una serie de pequeños

controladores parar una cadena de trabajo industrial y no de robótica.

En ese curso se matricularon en la asignatura de FC 180 alumnos, 130 de los cuales realizaron la EC al completo. Así pues, los 50 que se clasificaron como "no presentados" fue porqué faltaron a dos o más sesiones de la evaluación.

De los alumnos presentados, el porcentaje de suspendidos en la evaluación continuada fue bastante bajo (9%). Esto permite afirmar que, de los 130 alumnos presentados en la EC, aprobó el 91%. En cambio, si se considera el total de alumnos matriculados en la asignatura (180), el porcentaje se reduce al 63,4%.

Si se comparan estas cifras con las obtenidas en el examen de la 1ª convocatoria, se observa como el número de alumnos suspendidos en el examen fue bastante mayor. Así, en el examen hubo 53 "no presentados", por un total de 52 suspendidos que representaron el 28,9% del total de los 180 alumnos matriculados y el 40,9% si

solo se consideran los 127 alumnos presentados a examen. Es decir, el 59,1% de los presentados aprobaron el examen, cifra que representa un 41,66% del total de alumnos matriculados.

En cuanto a la calificación final que obtuvieron, hubo 52 estudiantes suspendidos y 53 "no presentados". La suma de ambos porcentajes muestra que, de 180 matriculados, sólo aprobó el 41,66%. El 58,34% restante se lo repartieron a partes iguales los alumnos "no presentados" y los suspendidos. Finalmente comentar que en ese mismo año se presentaron al examen de segunda convocatoria 22 alumnos, de los cuales aprobaron la mitad, lo que permitió elevar el porcentaje de aprobados total al 47,7%.

La principal diferencia con el curso actual (2009/2010) es que se ha introducido la temática de la robótica como principal elemento motivador para los alumnos de cara a afrontar con éxito la evaluación continuada.

Como ya se ha comentado, en este caso el

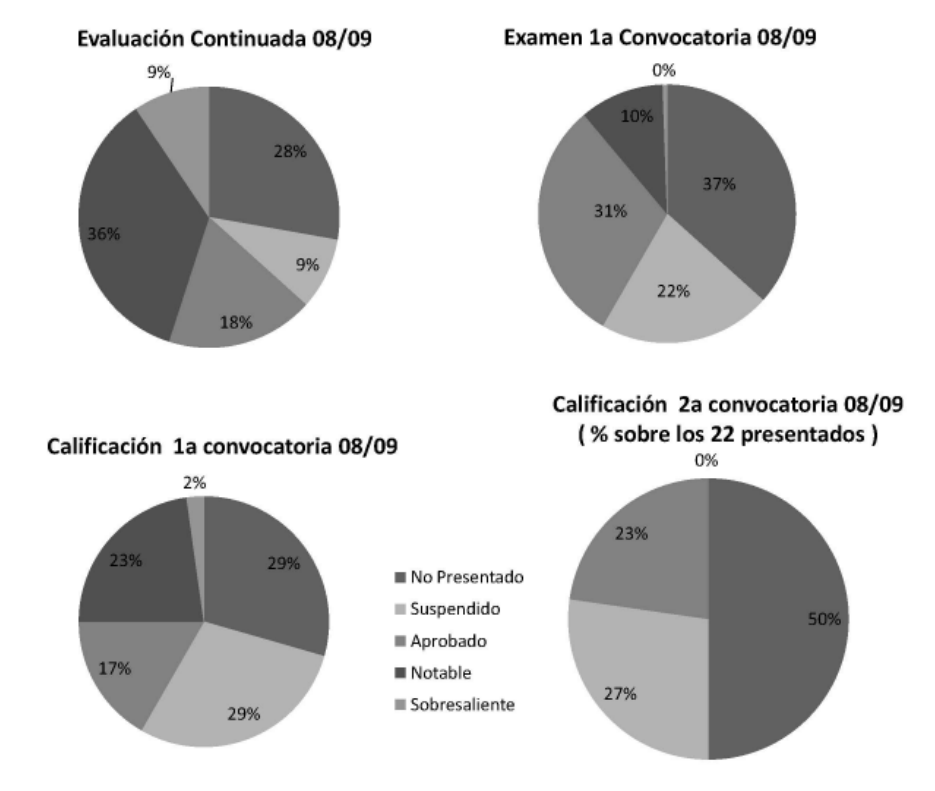

Figura 6. Datos relativos a la evaluación en el curso 2008/09

### **XVI Jornadas de Enseñanza Universitaria de la Informática 177**

proyecto de la asignatura consistía en la creación y posterior programación de un robot seguidor de líneas. A continuación se analizarán los resultados académicos del curso respecto de los obtenidos en el anterior y así poder evaluar cuál ha sido la evolución de la asignatura.

Si nos centramos en la parte de evaluación continuada del curso 2009/2010, podemos observar como del total de 148 alumnos matriculados para este curso (148), suspendió o no se presentó el 32,4%, dejando la cifra de alumnos con nota superior al cinco en 100, lo que representa el 67,6%. Esta cifra es ligeramente superior a la del año anterior (63,4%). Si no tuviéramos en cuenta los no presentados, el total de alumnos sería de 121 y esta cifra subiría hasta el 82,6%. En el examen de este año aprobaron 63 alumnos, lo que representa un total del 42,56% sobre los alumnos matriculados y el 63,6% si no tenemos en cuenta los no presentados, que fueron 49.

Comparándolo con el curso anterior se observa como esta cifra se ha mantenido bastante estable (41,6%). En relación a la nota final de la asignatura de estos alumnos hay que decir que han suspendido 86 y han aprobado 62. Por lo tanto, ha aprobado el 41,9% de los alumnos matriculados, cifra calcada a la obtenida en el año anterior. En caso de no contar a los alumnos no presentados esta cifra subiría al 53,9%.

En cualquier caso, esta comparación se ha hecho exclusivamente con los datos de la primera convocatoria. En segunda convocatoria, los resultados sólo pueden mejorar en cuanto a rendimiento académico, pero no en cuanto a la evaluación continuada.

Como se puede observar con el proyecto robot se ha subido ligeramente la cifra de aprobados en la evaluación continuada en un 4,3%. Aunque estos resultados sean mejores que los del año pasado, no han conseguido subir la nota final obtenida por los alumnos en el global de la asignatura.

### **5. Conclusión**

Hay muchos casos exitosos del uso de robots como elemento motivador en la educación, por lo que parecía un tema válido como para incorporarlo como vehículo canalizador de las

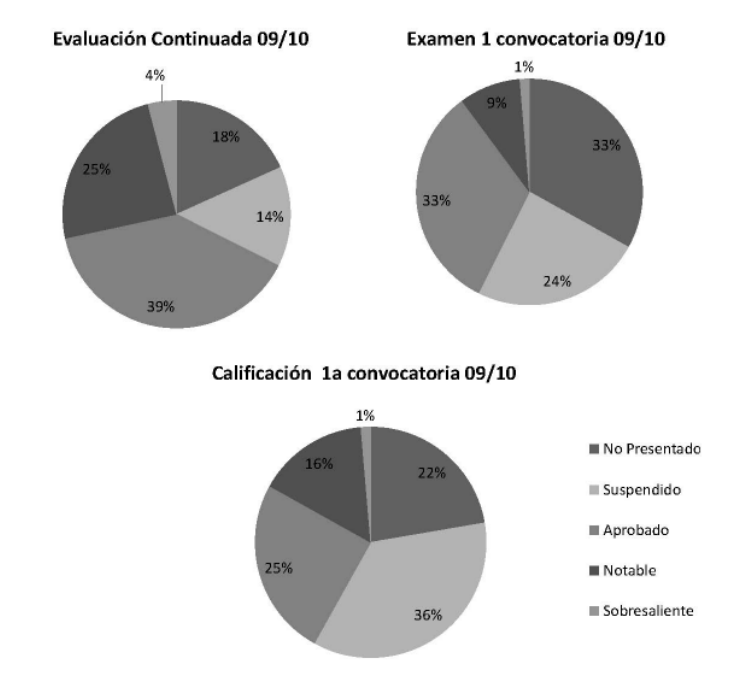

Figura 7. Datos relativos a la evaluación en el curso 2009/10, a falta de la segunda convocatoria.

experiencias prácticas en la asignatura de Fundamentos de computadores.

Atendiendo a la organización docente que dicha asignatura tiene, se consideró válido transformar el proyecto que los estudiantes tienen que realizar en un desarrollo de un controlador de un robot. Finalmente, el vínculo con los computadores es muy fuerte ya que son éstos los encargados de ejecutar los algoritmos de control con una entada/salida mediante sensores y actuadores, análoga a las que proveen los dispositivos periféricos de entrada y salida de un computador convencional.

Dado que el sistema de evaluación se mantuvo constante respecto de la del curso anterior, la diferencia de los resultados académicos que se obtuvieran en este curso respecto del anterior habría de ser, al menos en una parte significativa, debida a la contribución del proyecto de la asignatura.

Por desgracia, tal como se ha presentado en la sección anterior, los resultados no presentan variaciones significativas que hagan pensar en que la robótica haya sido más motivadora que otros temas, ni haya redundado en una mejora notable de las notas finales.

Uno de los aspectos que cabría considerar es que habría que dar al alumnado no sólo la excusa de la robótica como elemento vertebrador de unas prácticas o como vehículo para la adquisición de competencias, sino también un elemento tangible para experimentarlo en la realidad. Por desgracia, la preparación de prácticas con robots para grupos tan numerosos es realmente compleja y no puede abordarse desde una única asignatura.

En un futuro próximo se explorará la vía de ofrecer a los estudiantes el acceso a robots reales o a simuladores específicos que los hagan más tangibles y, por tanto, les resulten al menos tan motivadoras como en otras experiencias vistas en la literatura del tema.

#### **Agradecimientos**

Este trabajo se ha realizado en el marco del proyecto de mejora de la calidad docente MQD2009-0127, titulado "ABPbot: Diseño de un portfolio integrado para asignaturas HW/SW en titulaciones de informática utilizando una plataforma robótica", dirigido por Joan Oliver Malagelada y financiado por el DURSI (Generalitat de Catalunya).

#### **Referencias**

- [1] Wang, W.; Zhuang, Y.; Yun, W. "Innovative control education using a low cost intelligent robot platform." *Robotica* 21, 3. Jun. 2003, 283–288.
- [2] Angulo Usategui, José Mª.; Angulo Martínez, Ignacio. *Robots para la enseñanza de la Informática*. Universidad de Deusto, Informática en Ingeniería, vol. LXXX-7, Octubre 2005.
- [3] Dahlberg, T.A.; Nasipuri, A.; Taylor, C. "Explorebots: a mobile network experimentation testbed." En *Proc. ACM*   $on$  *Experimental Approaches to Wireless Network Design and Analysis* (E-WIND), Philadelphia, Penn., USA, Aug. 2005. ACM Press, New York, NY, 76–81.
- [4] Linder, S.P.; Nestrick, B.E.; Mulders, S.; Lavelle, C.L. "Facilitating active learning with inexpensive mobile robots." En *Proc. of the Sixth Annual CCSC Northeastern Conf. on the Journal of Computing in Small Colleges*, Middlebury, Ver., USA. 2001. 21– 33.
- [5] Ribas, Ll.; Velasco, A.J. "La evaluación continuada en asignaturas numerosas: la experiencia de Fundamentos de Computadores", JENUI 2009.
- [6] Felder, R.M.; Brent, R. "How to teach (almost) anybody (almost) anything", *Chem. Engr. Education*. 40(3), 173–174, 2006.